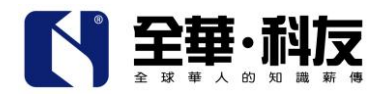

## 3 D 多 媒 體 動 畫 軟 體 研 習 活 動

研習主題:Autodesk 中區動畫研習活動

研習主旨:在全球化的趨勢下,3D 動畫科技的發展與運用已朝向多 元化應用發。此次課程讓老師了解 3D 動畫製作的關鍵流程與技術, 讓每個老師均能具備 3D 動畫的實作經驗與能力,將深入了解 Autodesk 多媒體軟體的強大功能、輔助師生動畫應用

課程目標:

- 掌握國內外數位學習新趨勢。
- 了解數位教學動畫製作流程及概念
- **快速製作動畫提案腳本、3D 動畫、動畫新聞、作品展示。**
- 實機操作培養數位教學動畫創作技能。

主辦單位:亞洲大學

承辦單位:全華圖書

- 協辦單位:台北市立松山家商、上奇科技
- 研習對象:設計群教師
- 研習地點:亞洲大學 創意設計學院大樓 A311 電腦繪圖與輔助設計 專業教室
- 研習費用:免費參加
- 研習時間: 100/12/2 (五) 9:00~17:00
- 報名方式:採線上報名,請至全華圖書軟體部網站活動訊息線上報名

<http://soft.chwa.com.tw/Npage-10.asp>

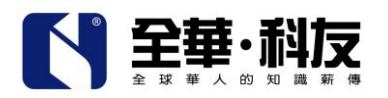

活動流程:

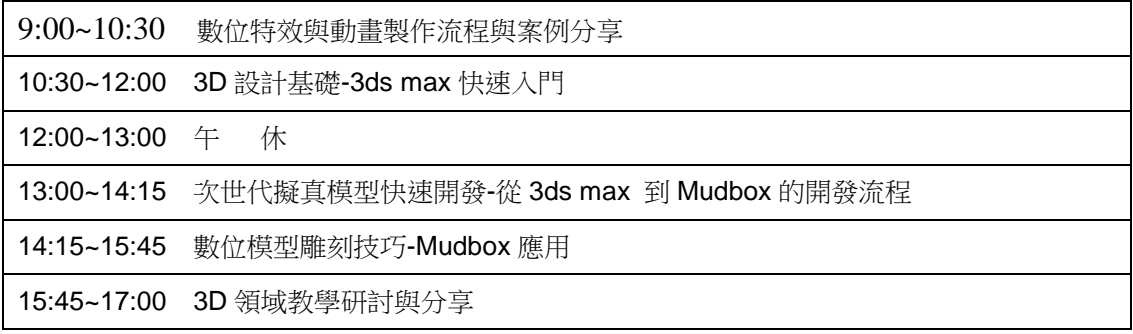

講師資料:

田乃威

上奇科技技術經理

澳大利亞 Monash University 多媒體碩士

Boating Industry Association, Australia 多媒體設計獎

數位多媒體製作教師研習營主講

上奇學苑 Adobe 數位剪輯專屬講師

多媒體整合

3D 特效視覺表現

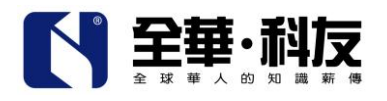

# 邀請函

敬愛的老師,您好:

在全球化的趨勢下,3D 動畫科技的發展與運用已朝向多元化應用發。此次 課程讓老師了解 3D 動書製作的關鍵流程與技術,讓每個老師均能具備 3D 動書的 實作經驗與能力,將深入了解 Autodesk 多媒體設計軟體強大功能、輔助師生動 畫應用

研習資訊:

主辦單位:亞洲大學 不对于 不辦單位:全華圖書 協辦單位:上奇科技、台北市立松山家商 研習對象:設計群教師 研習地點:亞洲大學 創意設計學院大樓 A311 電腦繪圖與輔助設計專業教室 研習費用:免費參加 研習時間: 100/12/2 (五) 9:00~17:00

[<<我要報名>>](http://soft.chwa.com.tw/Npage-11.asp?id=134)

如有任何疑問,請電洽聯絡人:馮漢偉 02-2262-5666 分機 131

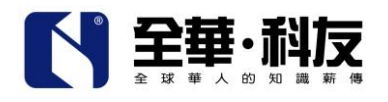

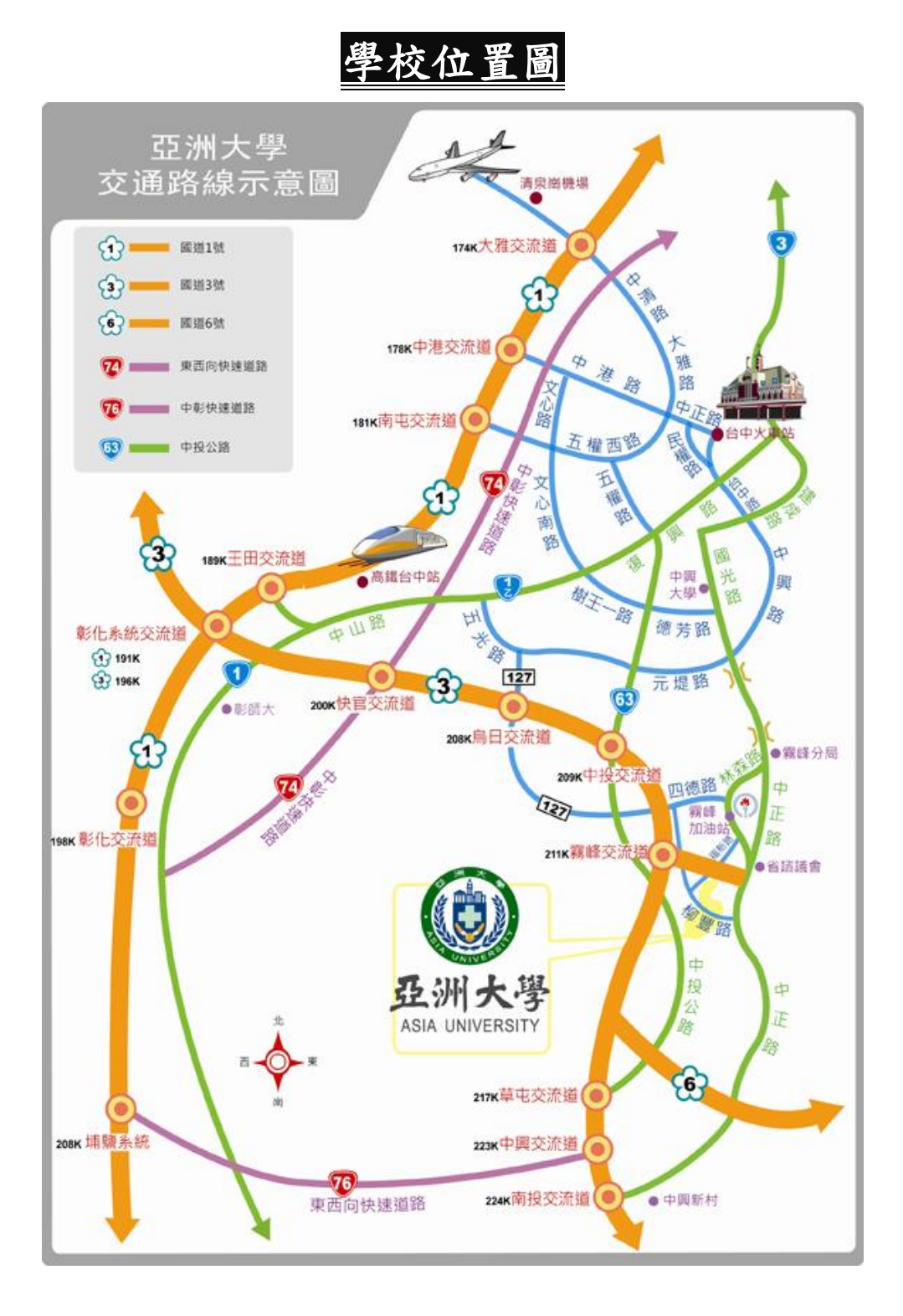

http://soft.chwa.com.tw/ 4

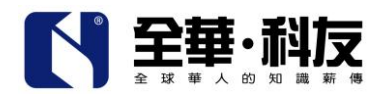

交通資訊:

經國道一號:

(中山高速公路) 從「南屯/中港/中清交流道」下,往台中市區方向,行經五權西路/中港路/ 大雅路,至五權路右轉,接五權南路後上中投公路,於9.5公里處下「丁台匝道」,第一個紅綠 燈左轉,由丁台路右轉福新路往霧峰市區方向直行,遇柳豐路後右轉即可到達。

經國道三號:

(福爾摩沙高速公路) 從「霧峰交流道」下,經中二高引道接台三線省道後左轉林森路,至福新 路左轉,遇柳豐路左轉即可到達;或接台三線省道後右轉往草屯方向,直行過四個紅綠燈口,遇 柳豐路右轉即可到達。

經國道六號:

從「國道六號」往台中方向,接中二高往北,從「霧峰交流道」下,經中二高引道接台三線省道 後左轉林森路,至福新路左轉,遇柳豐路左轉即可到達;或接台三線省道後右轉往草屯方向,直 行過四個紅綠燈口,遇柳豐路右轉即可到達。

經中投公路:

從「丁台匝道」下,接丁台路連福新路往霧峰市區方向直行,遇柳豐路後右轉即可到達。

經 74 號快速:

(中彰快速) 從「快官交流道」下,接中二高往南,從「霧峰交流道」下,經中二高引道接台 三線省道後左轉林森路,至福新路左轉,遇柳豐路左轉即可到達;或接台三線省道後右轉往草屯 方向,直行過四個紅綠燈口,遇柳豐路右轉即可到達。

● 經 76 號快速:

(東西向快速) 從 76 號快速道路往南投接「中興交流道」,上中二高往南,從「霧峰交流道」下, 經中二高引道接台三線省道後左轉林森路,至福新路左轉,遇柳豐路左轉即可到達;或接台三線 省道後右轉往草屯方向,直行過四個紅綠燈口,遇柳豐路右轉即可到達。

經台三省道:

循台三線省道,往霧峰方向行駛,至林森路後轉福新路,至柳豐路後左轉即可到達;或由霧峰中 正路往草屯方向行駛,至柳豐路右轉即可到達。

http://soft.chwa.com.tw/ 5

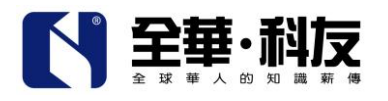

校園平面圖

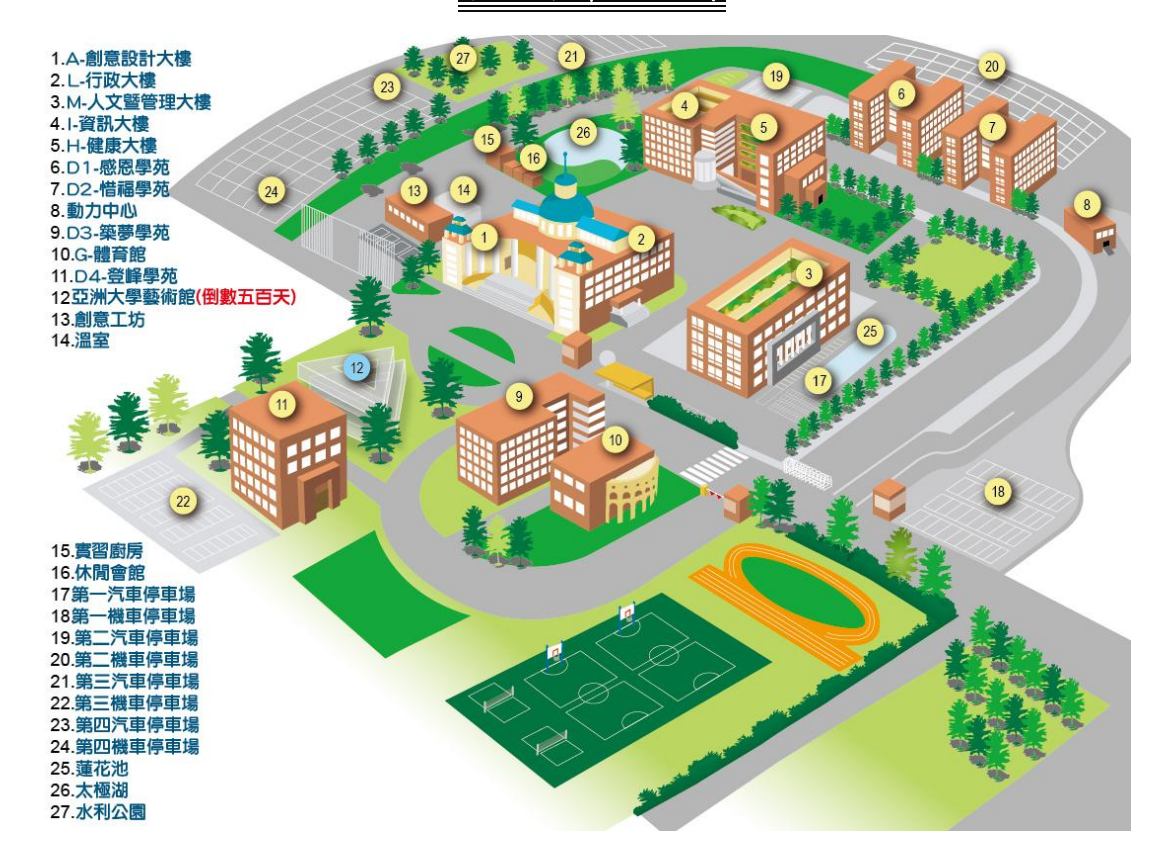